## University of Houston **∠** Clear Lake

**Human Resources** 

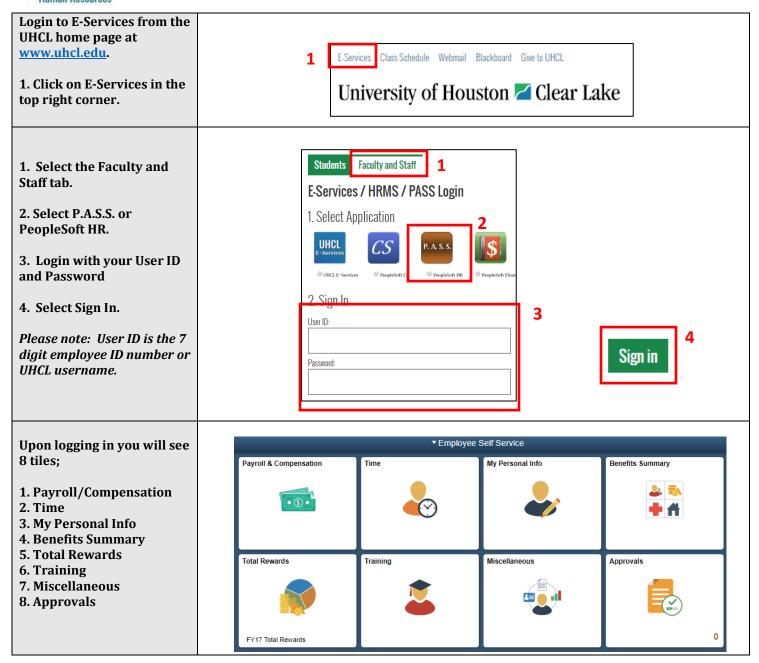

Below is a legend of what items are within each tile:

| Payroll/Compensation    | Direct Deposit, W-4, Voluntary Deductions, Viewing W-2 and W-2 Consent, and Compensation History                                                                                                    |
|-------------------------|----------------------------------------------------------------------------------------------------|
| Time                    | Timesheet, Request an Absence, Absence Balances, Cancel an Absence, and View Requests                                                                                                    |
| My Personal Info        | Legal Name, Preferred Name Change, Address, Contact Details, Ethnicity, Emergency Contacts, Additional Information, Marital Status, Work Address, Veteran Status, and Release of Personal Information |
| <b>Benefits Summary</b> | 1095-C Consent, View 1095-C                                                                                                    |
| <b>Total Rewards</b>    | Total Reward Summary, Compensation, Taxes, Retirement Benefits, and Health and Life Benefits                                                                                                    |
| Training                | Training Summary, Request Training Enrollment, Training Request Status, Consulting/Related Party                                                                                                    |
| Miscellaneous           | Manage Delegation, Change My Password, Password Help, AP Direct Deposit                                                                                                    |
| Approvals               | View pending approvals                                                                                                    |